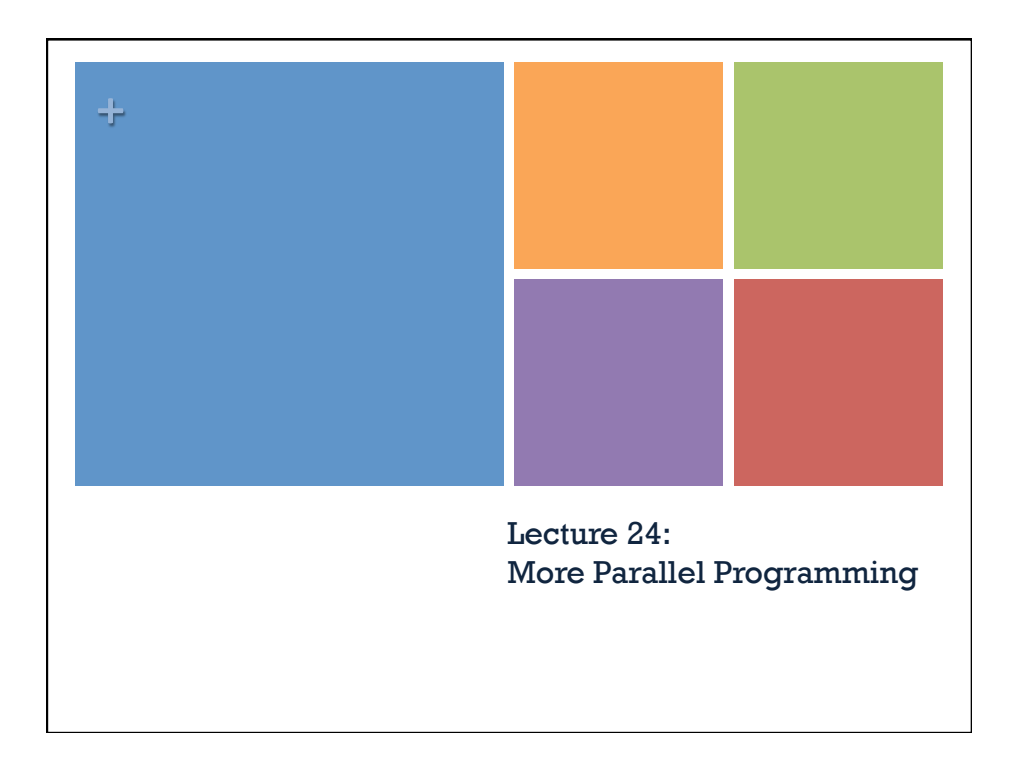

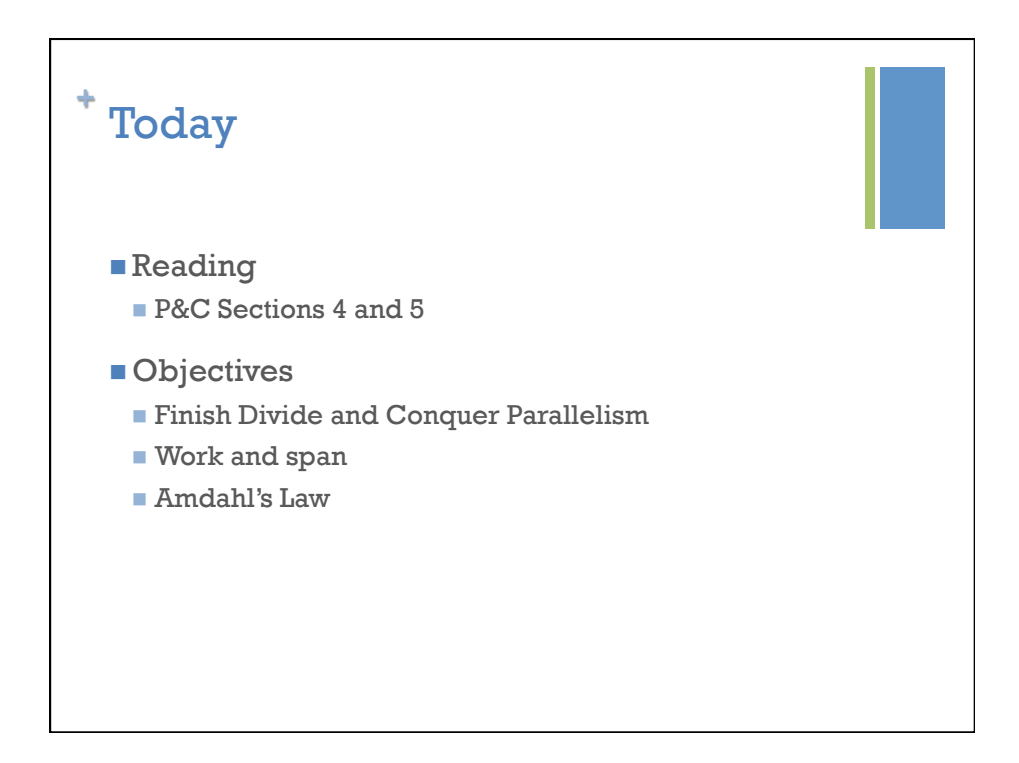

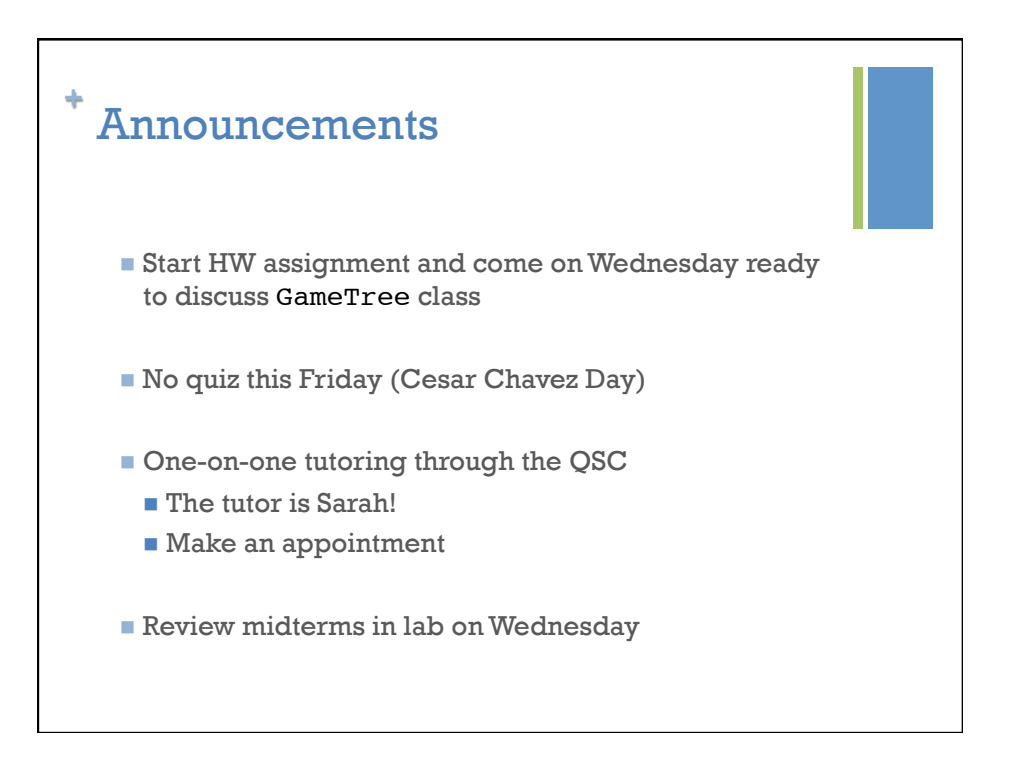

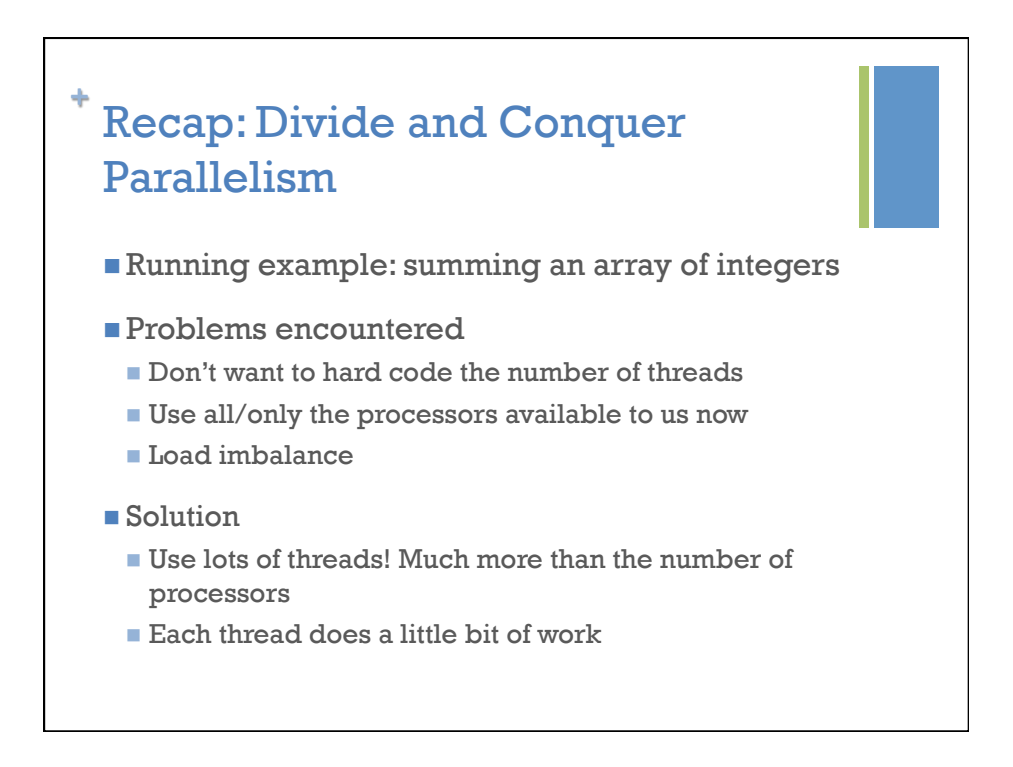

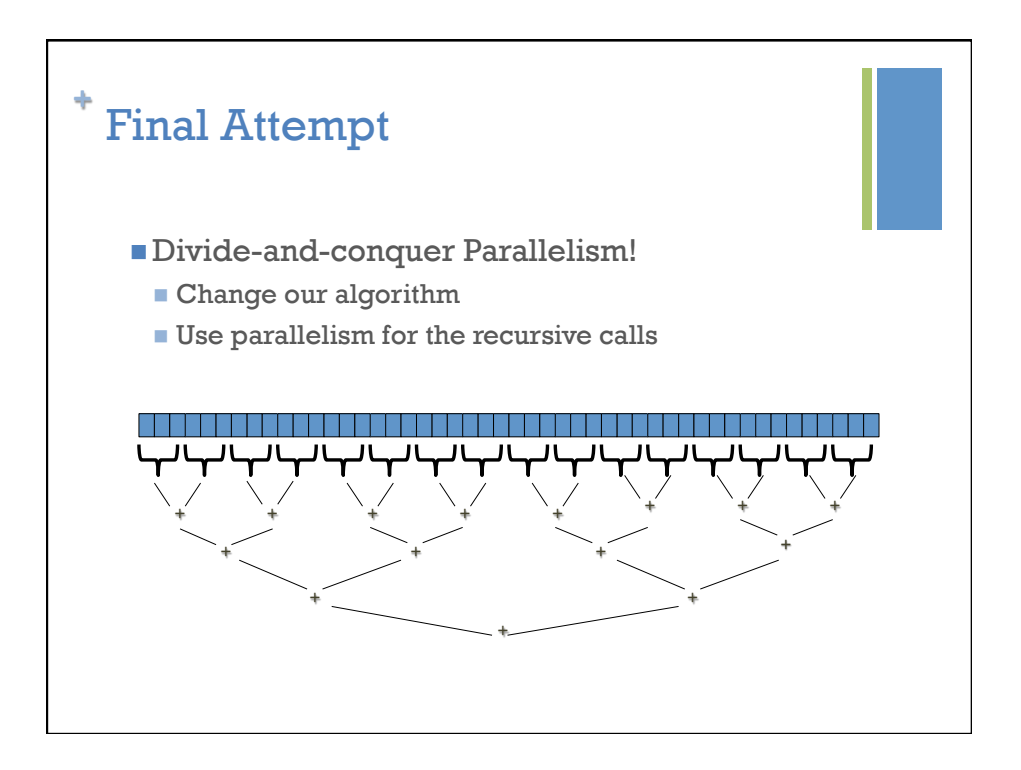

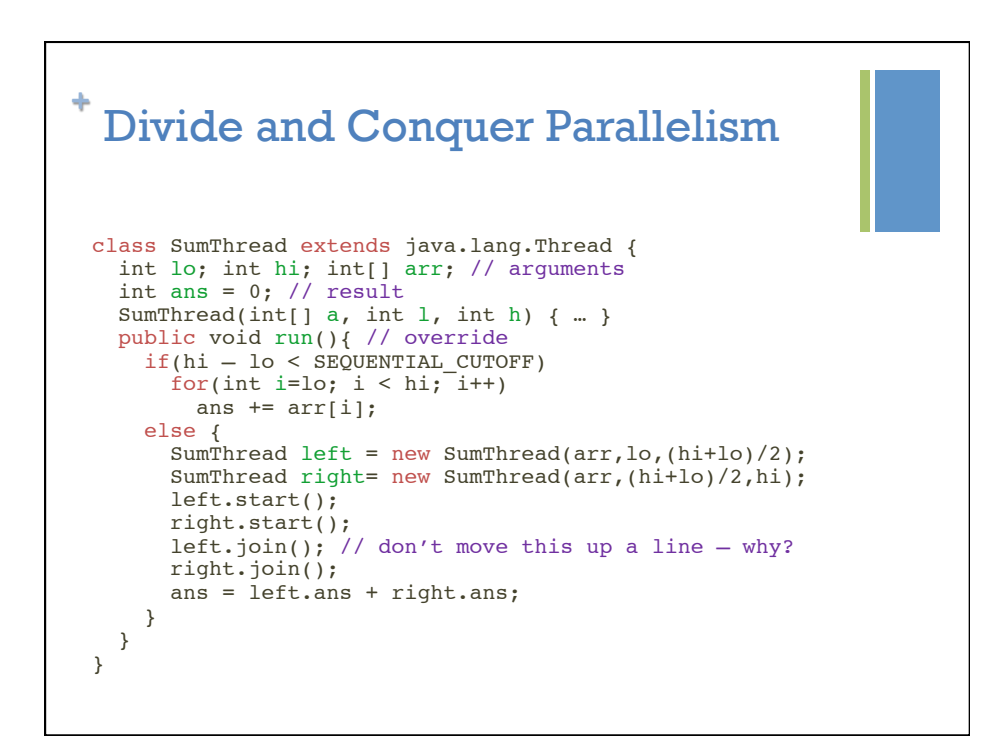

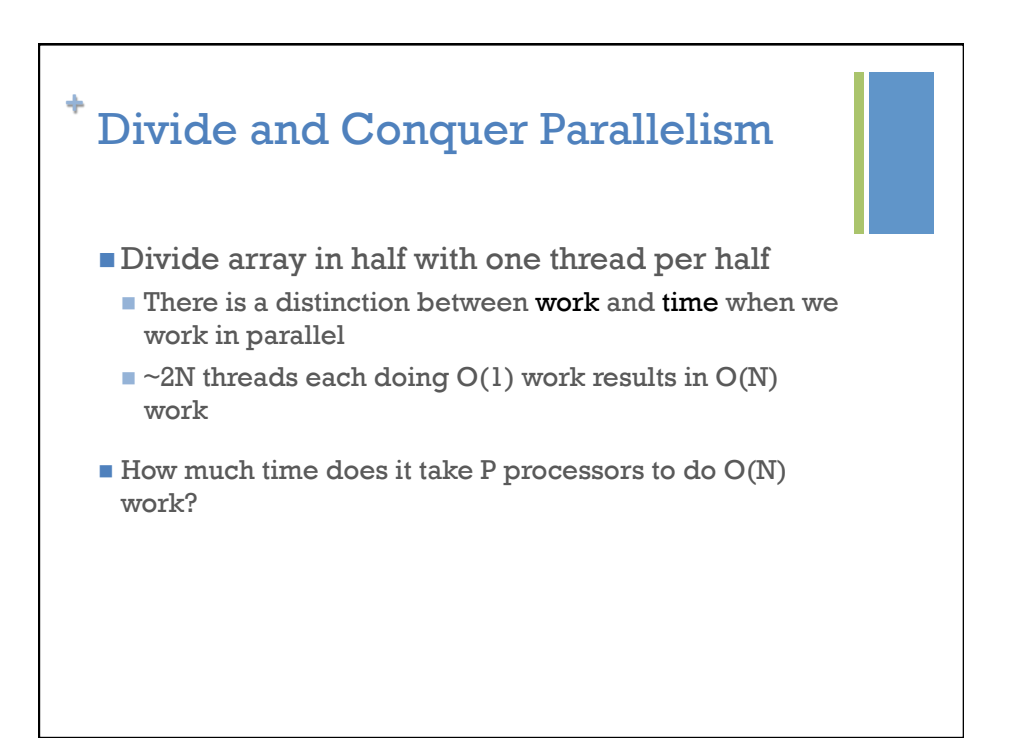

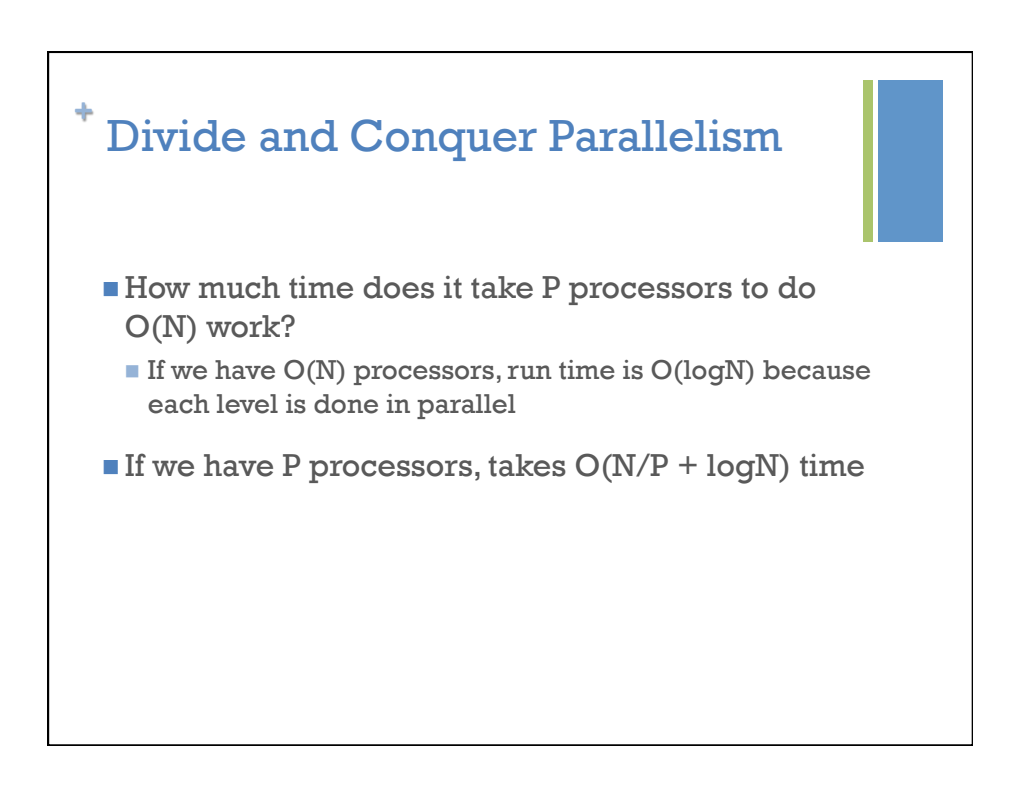

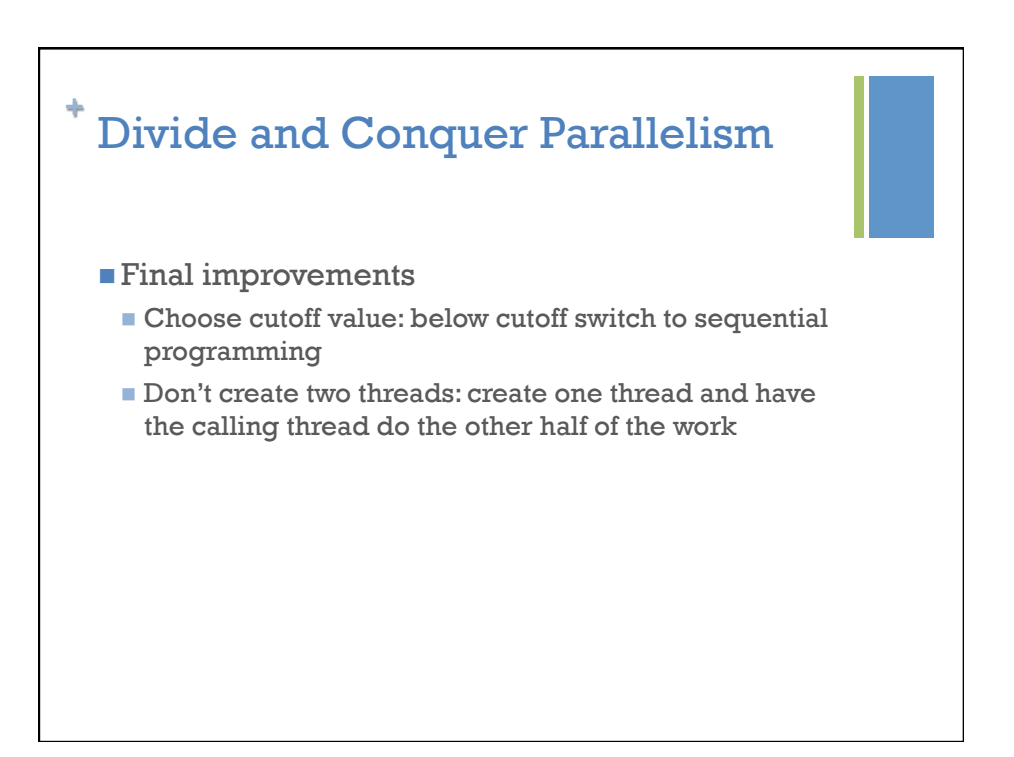

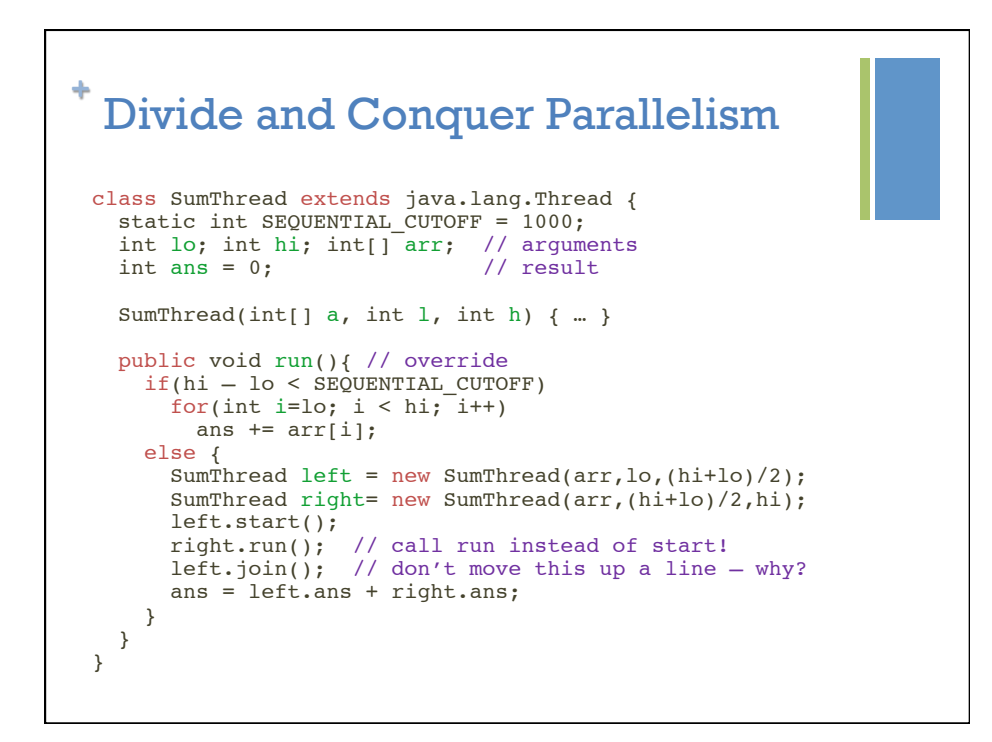

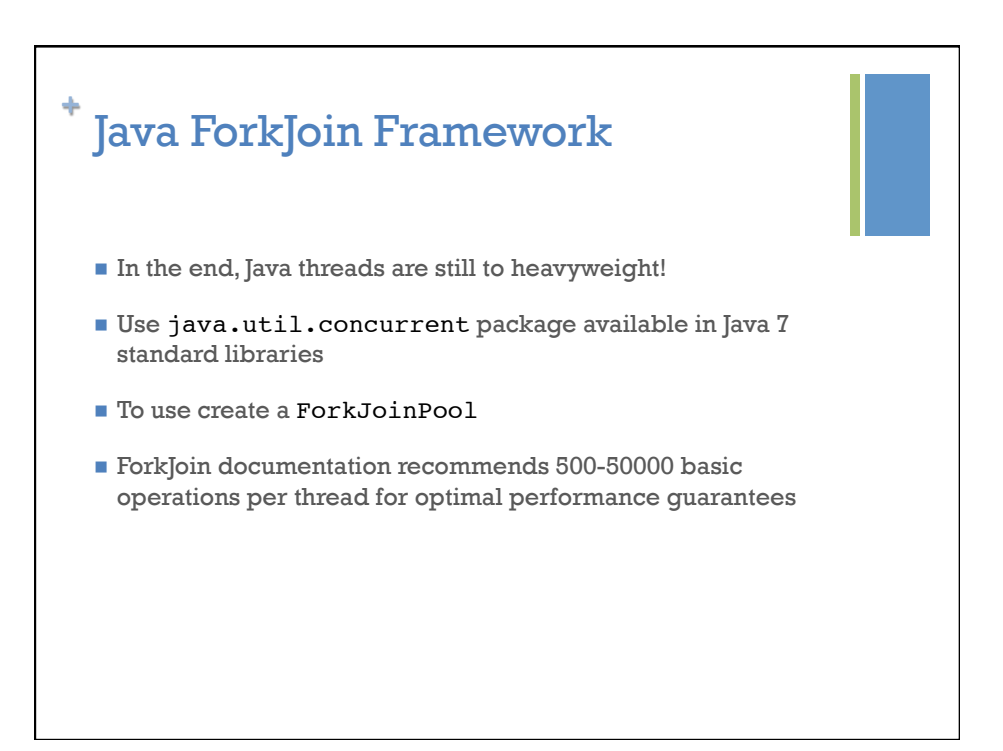

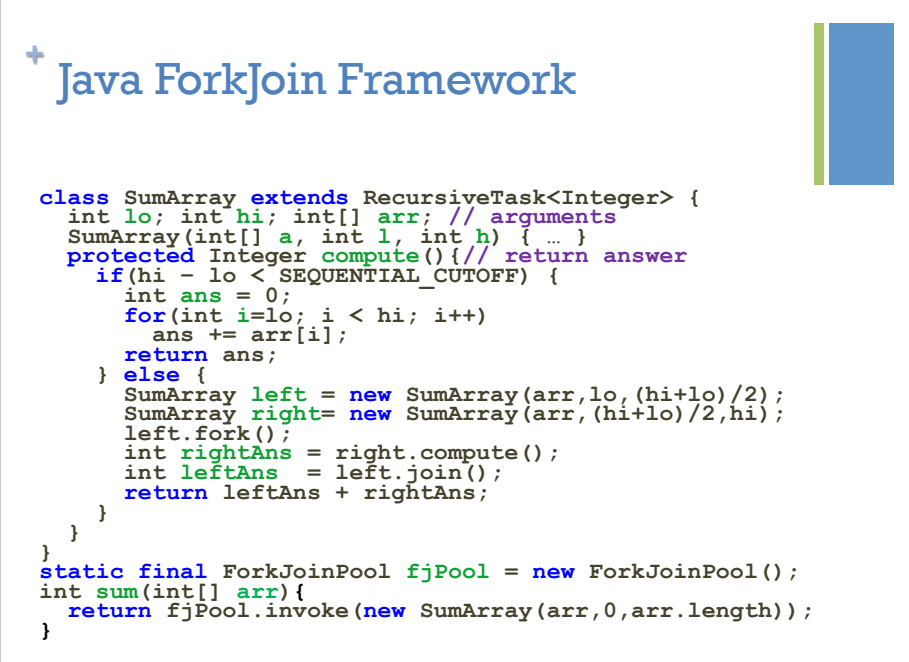

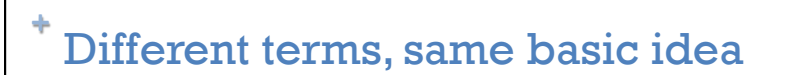

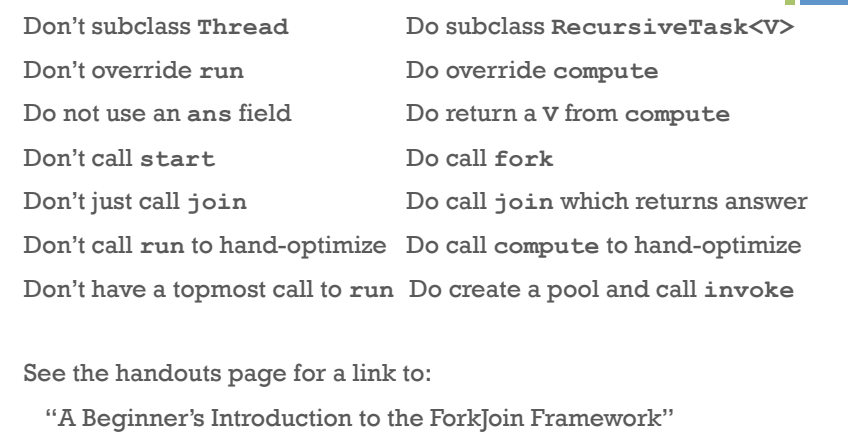

13

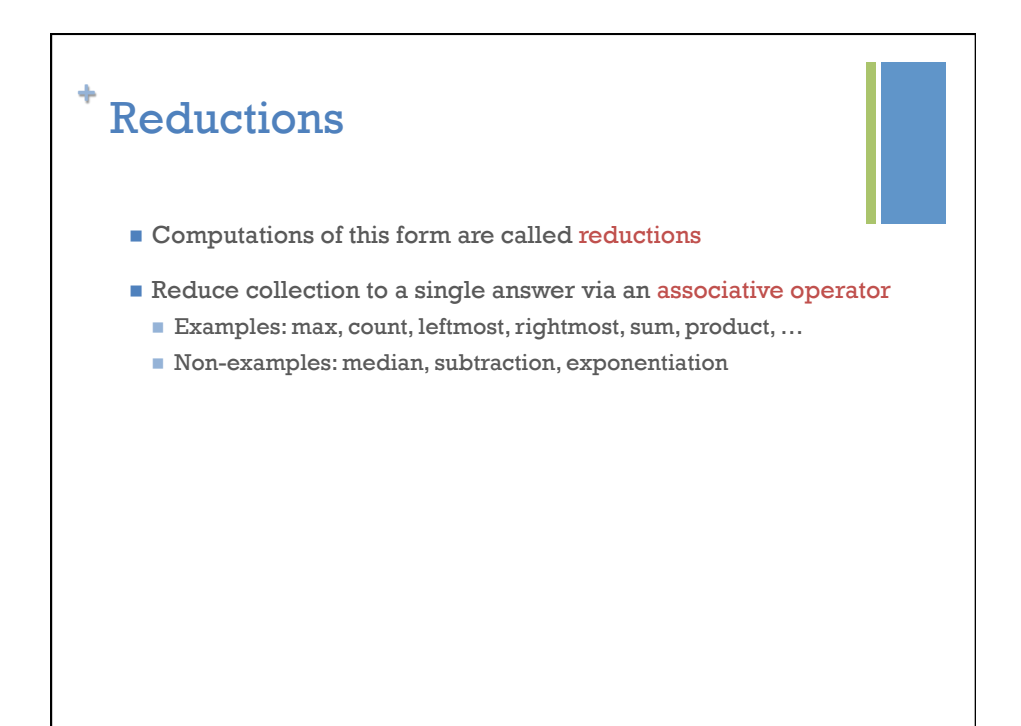

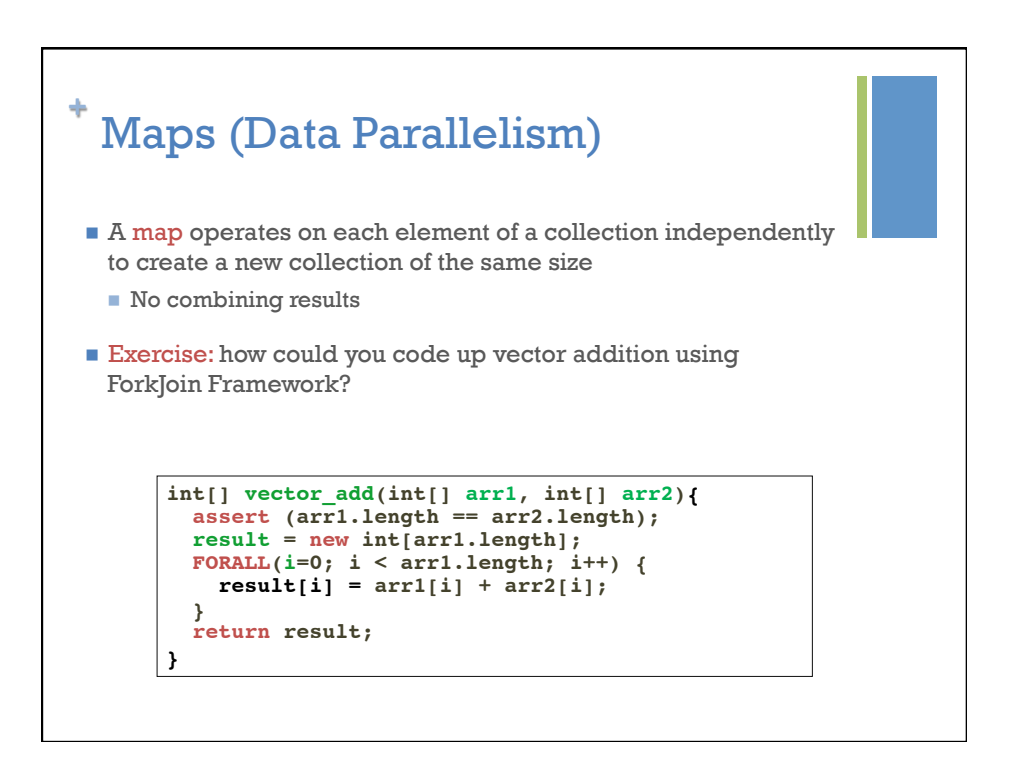

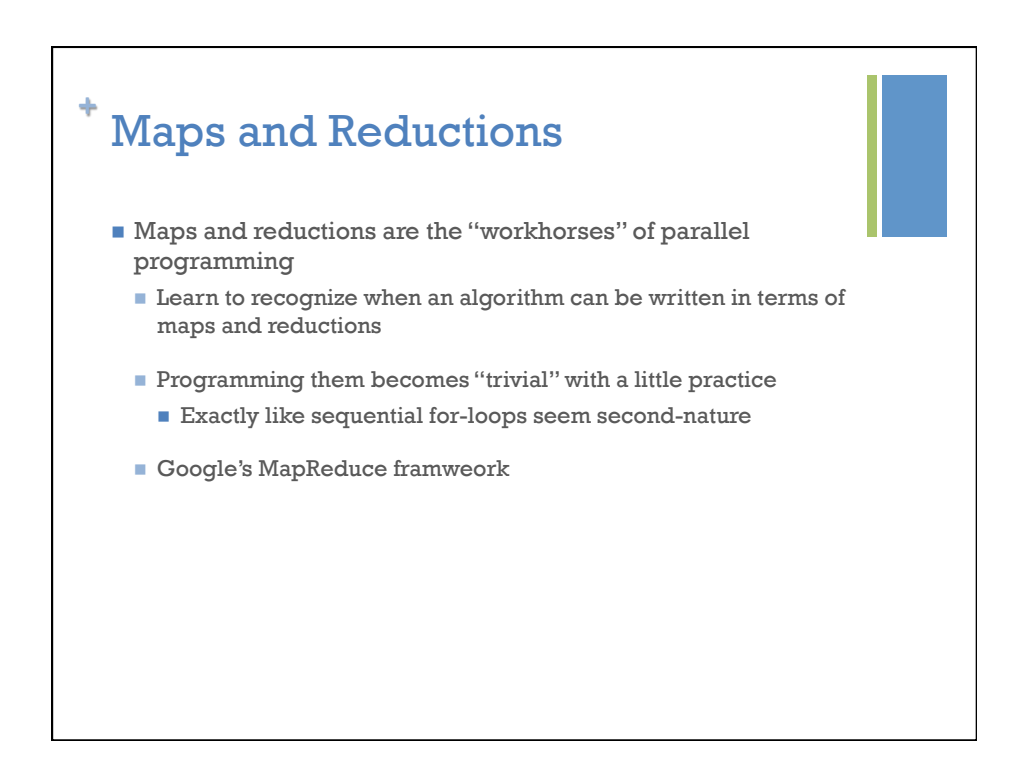

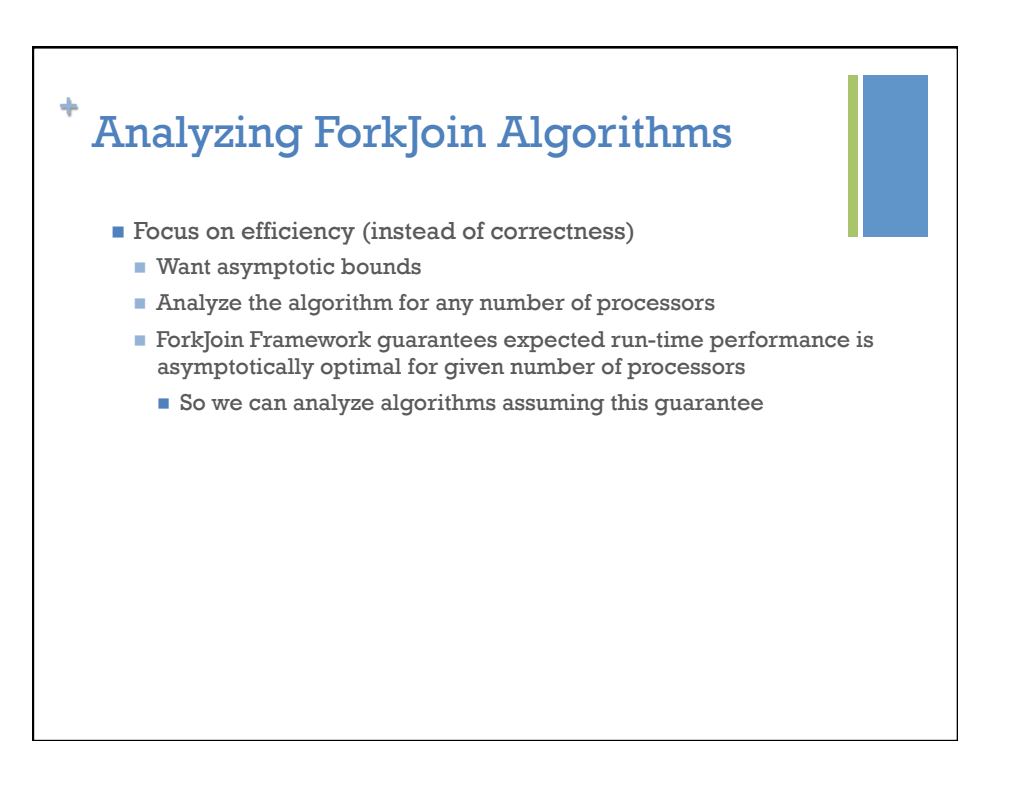

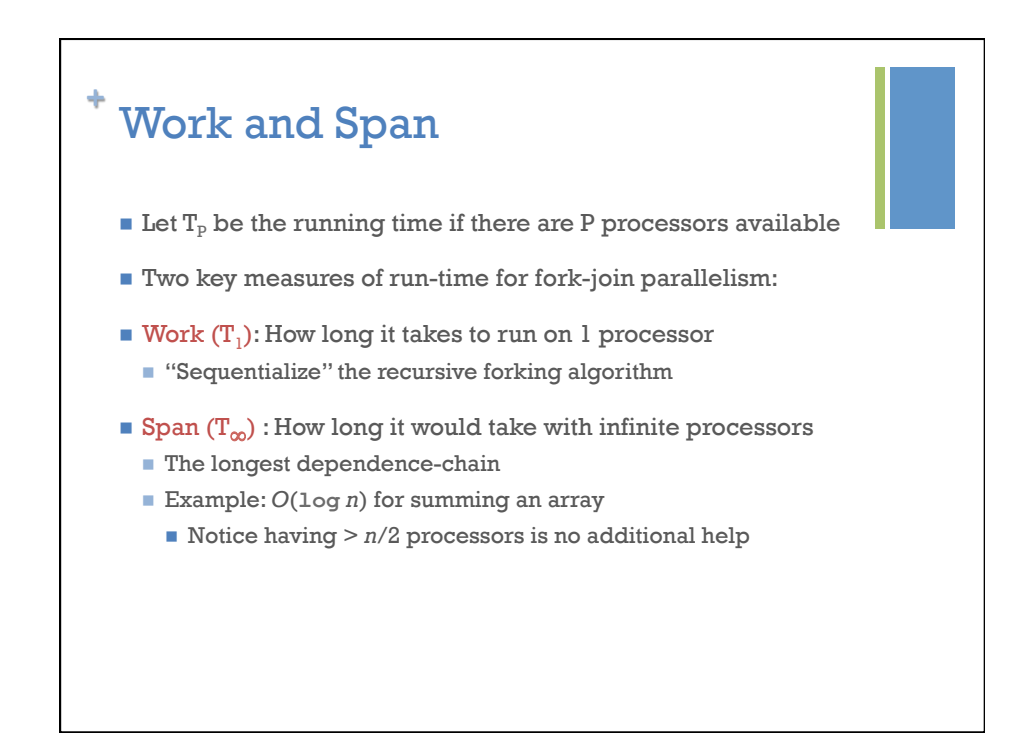

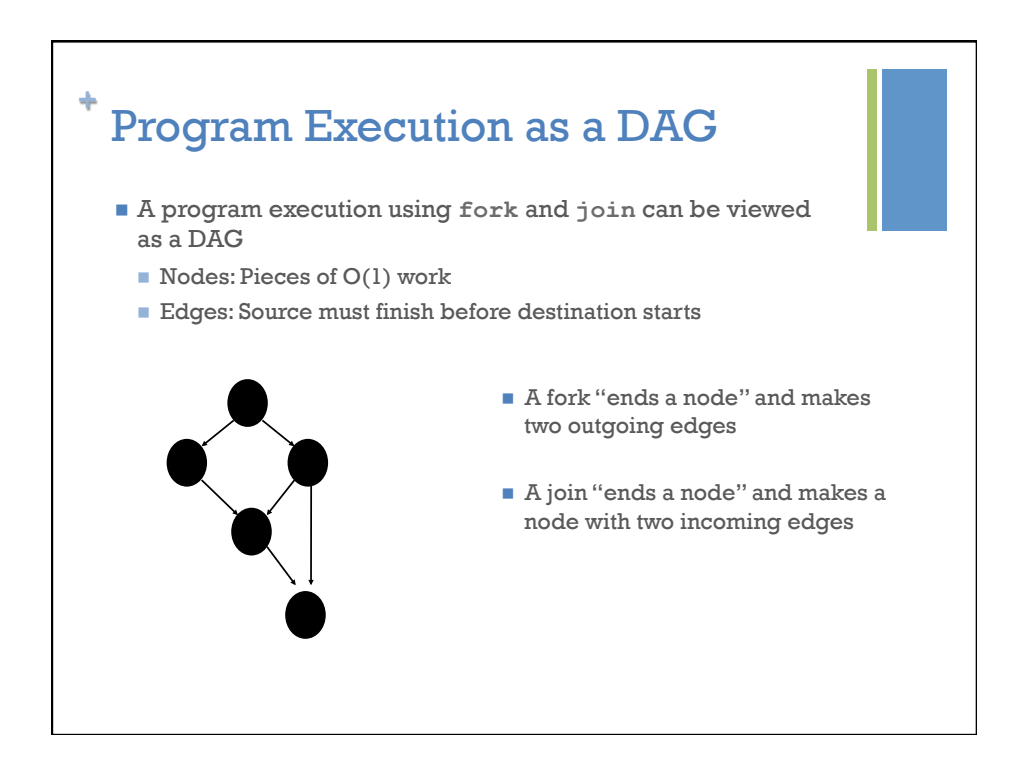

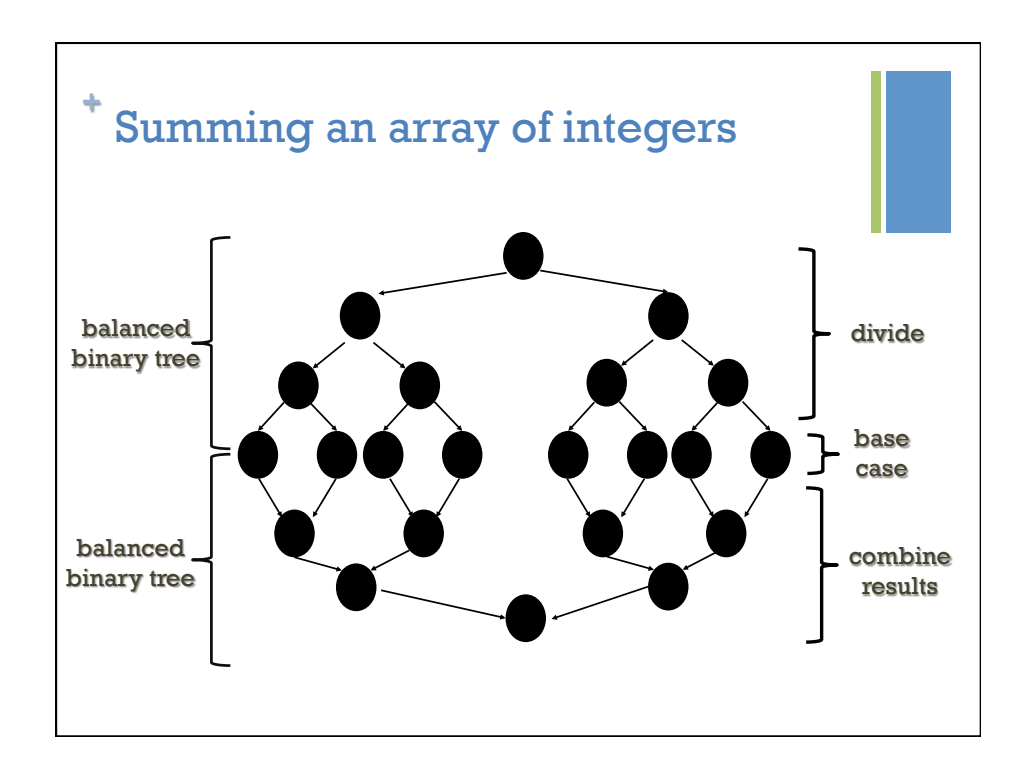

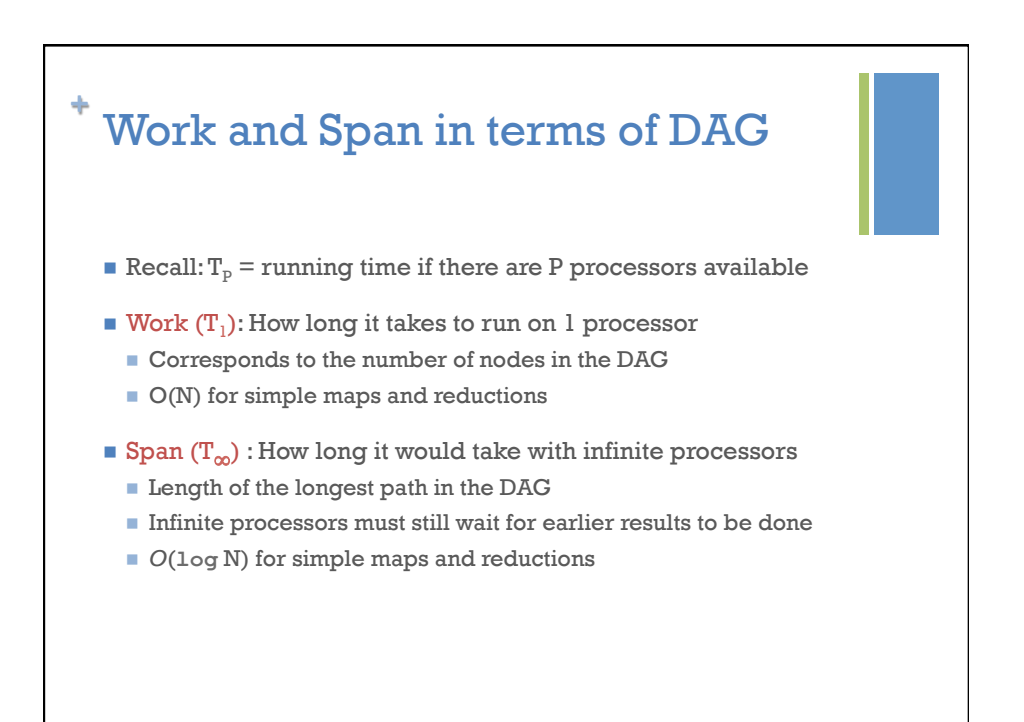

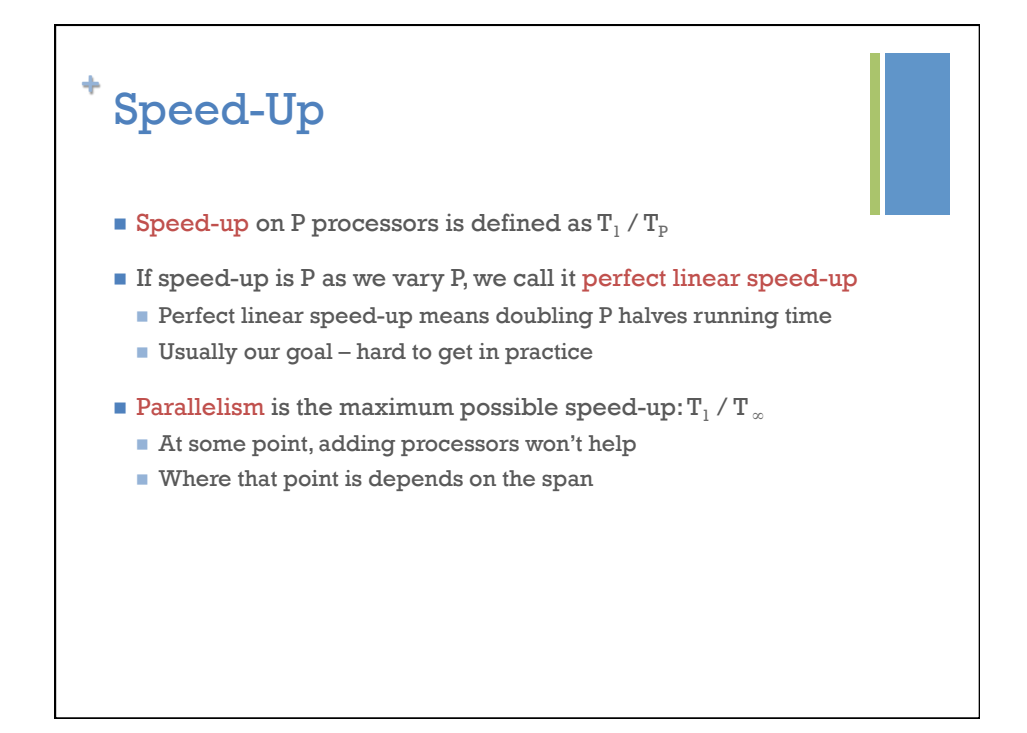

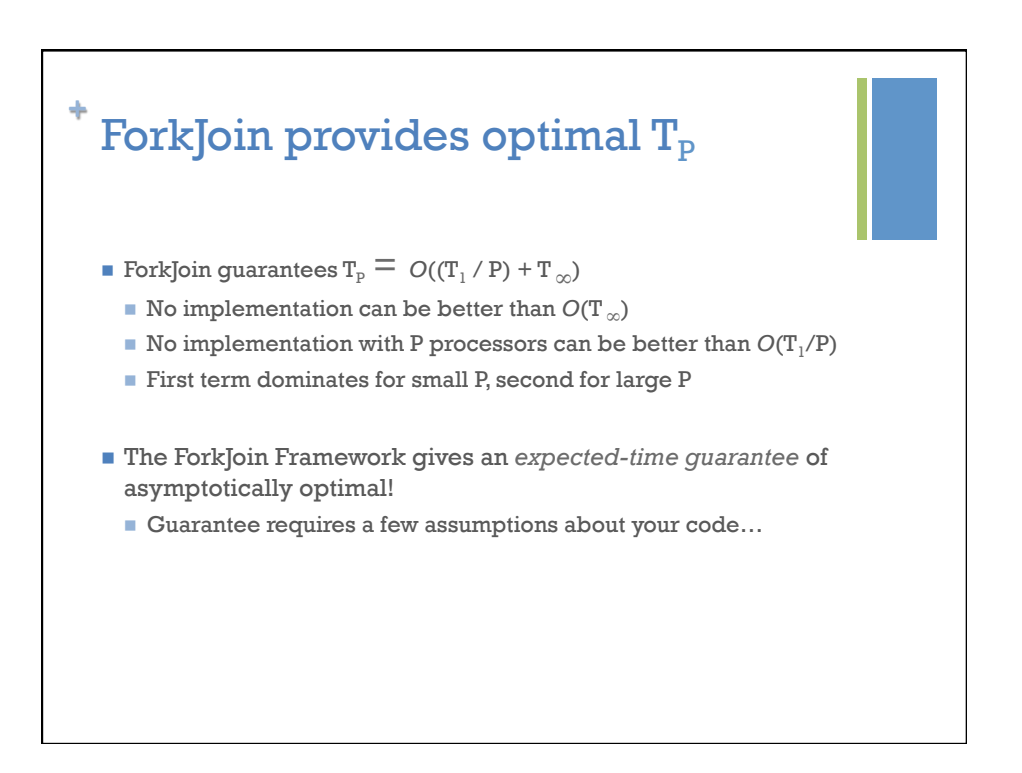

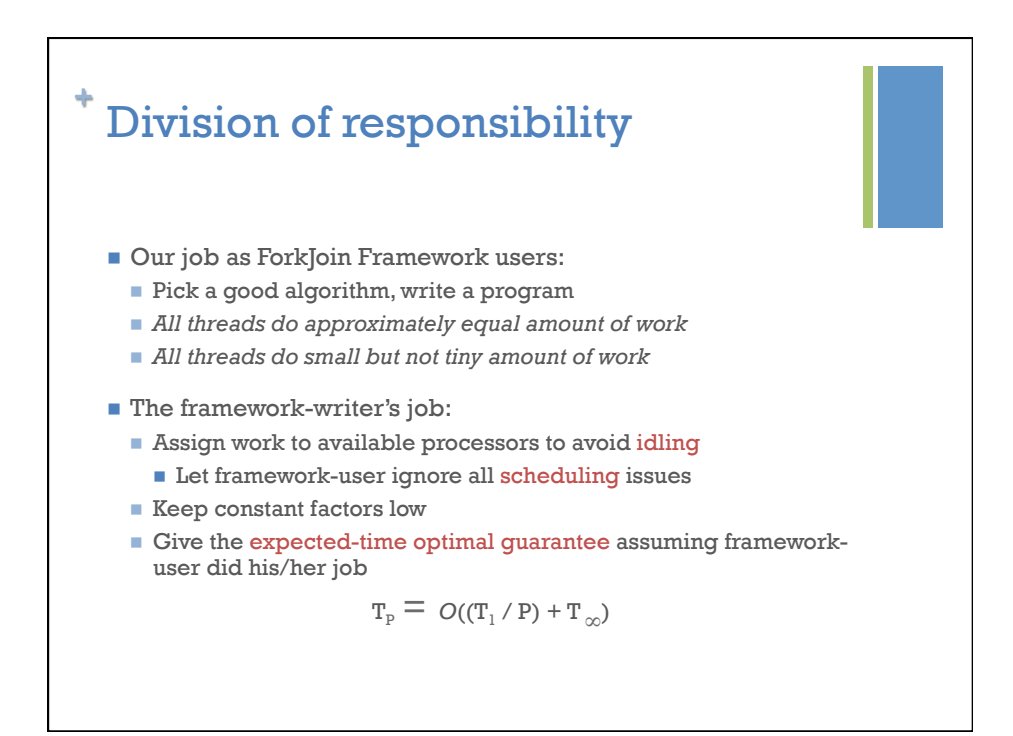

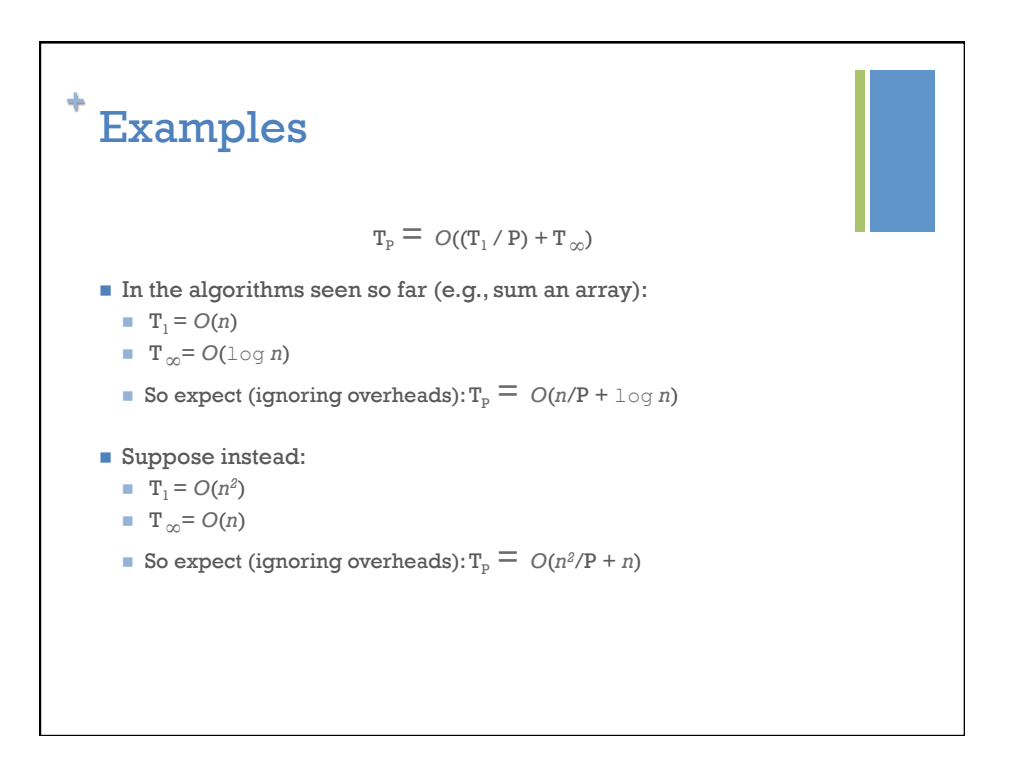

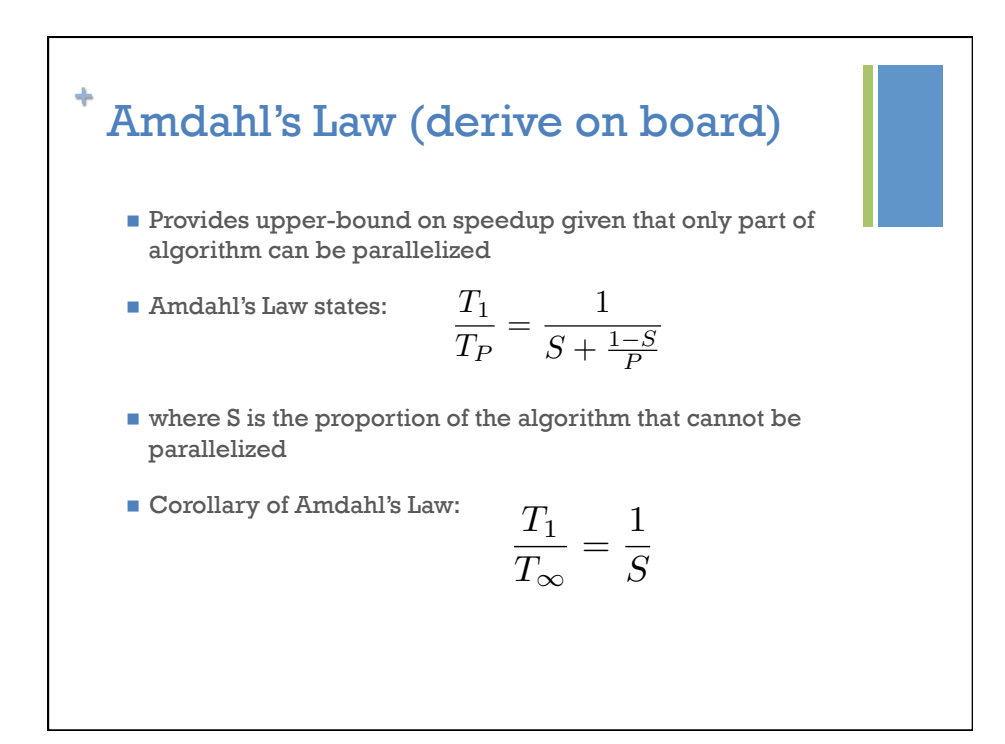

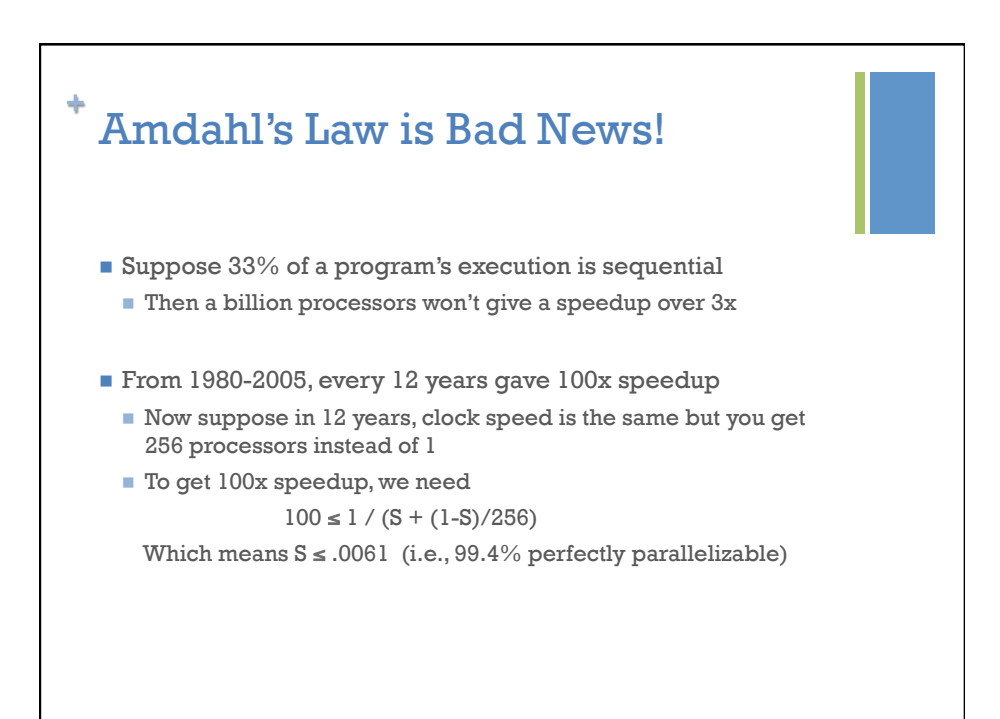

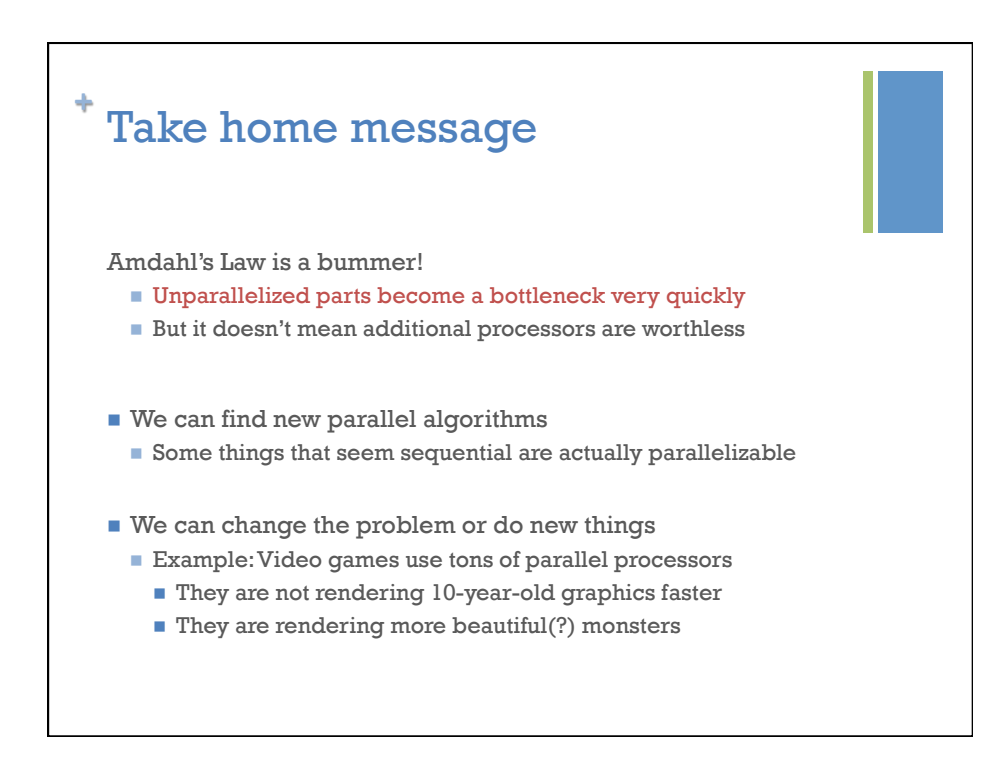